#### INGRESAR A: [www.villacarlospaz.gov.ar](http://www.villacarlospaz.gov.ar/)

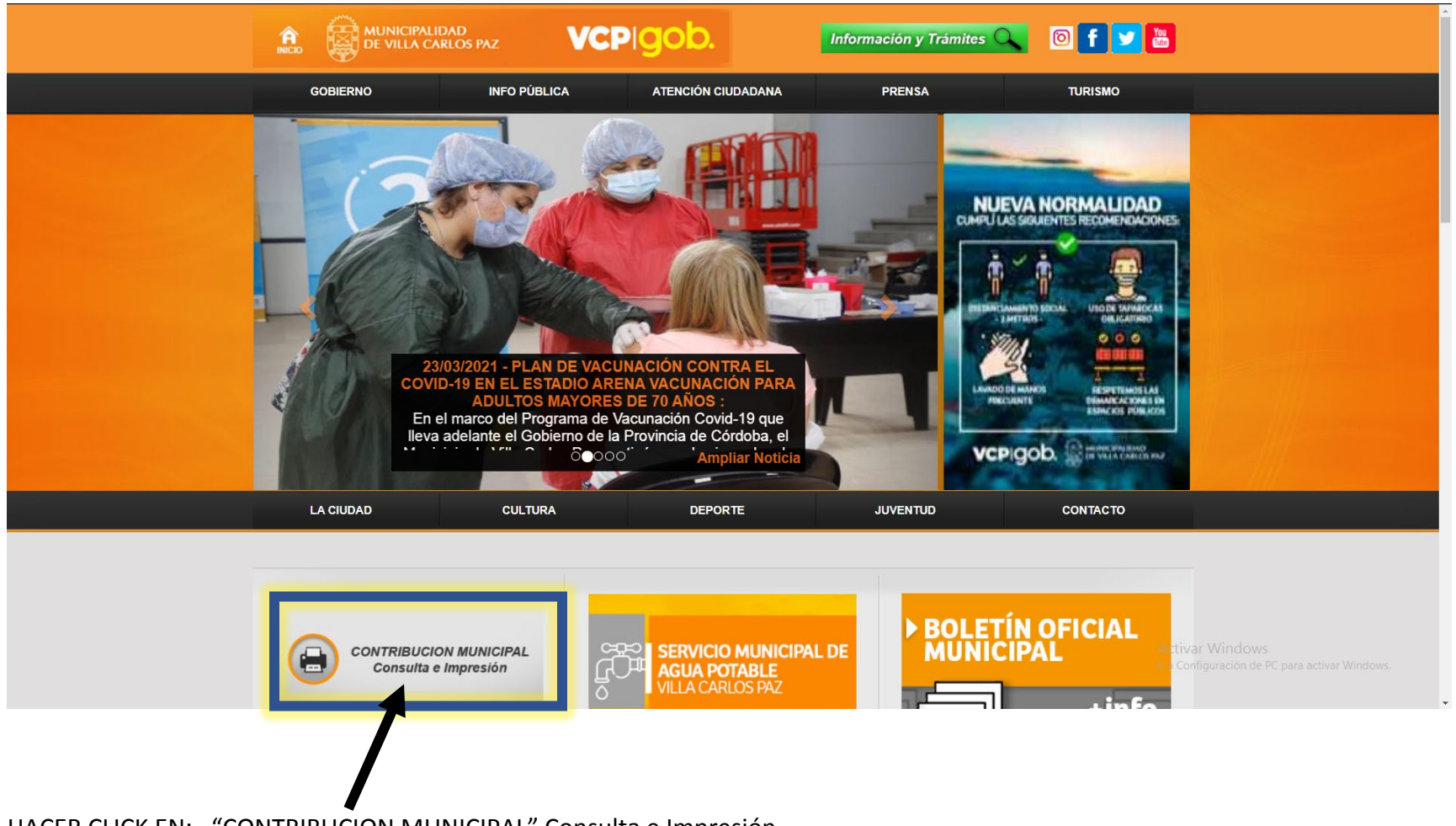

HACER CLICK EN: "CONTRIBUCION MUNICIPAL" Consulta e Impresión

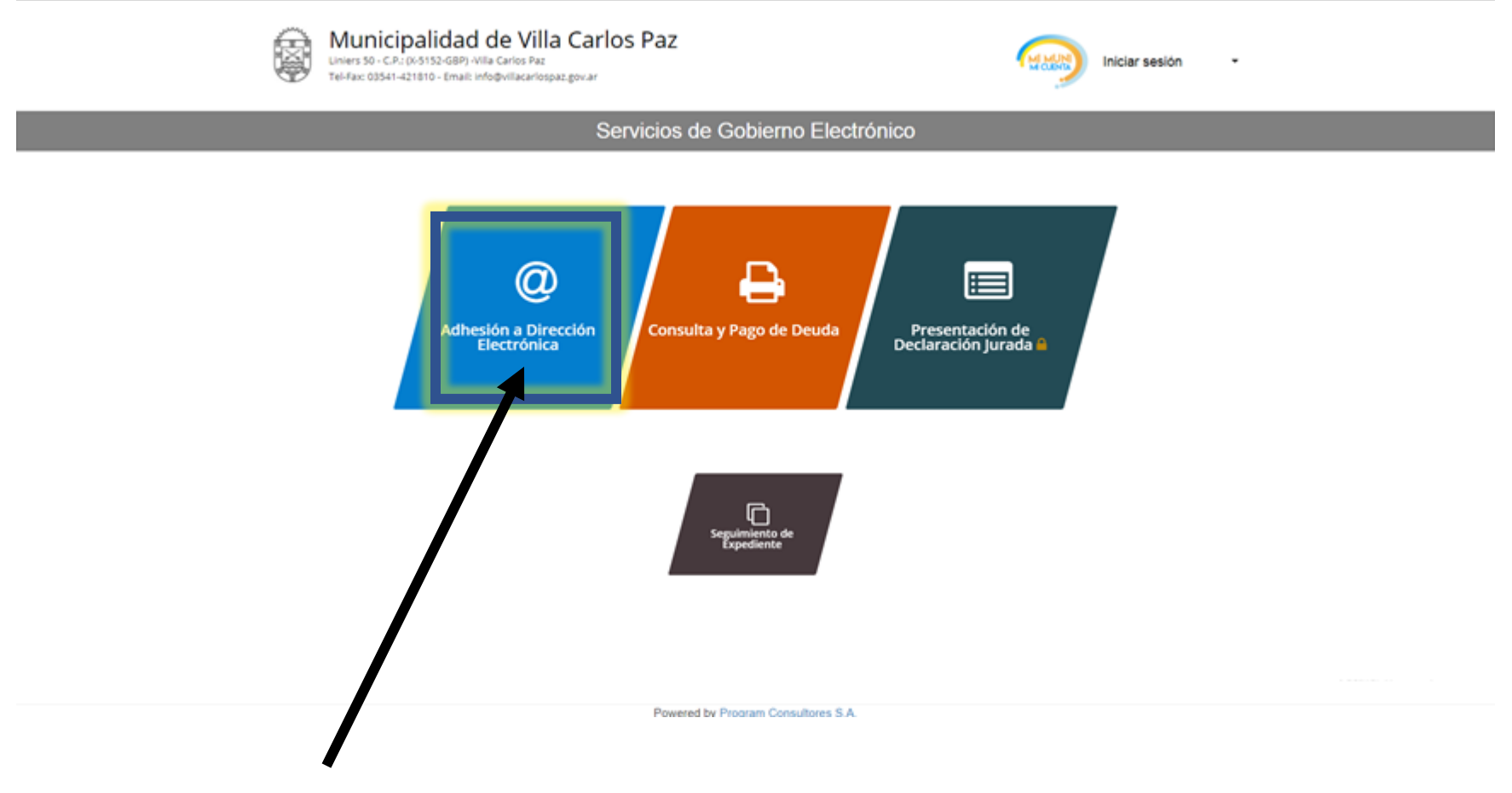

HACER CLICK EN: "ADHESIÓN A DIRECCIÓN ELECTRÓNICA"

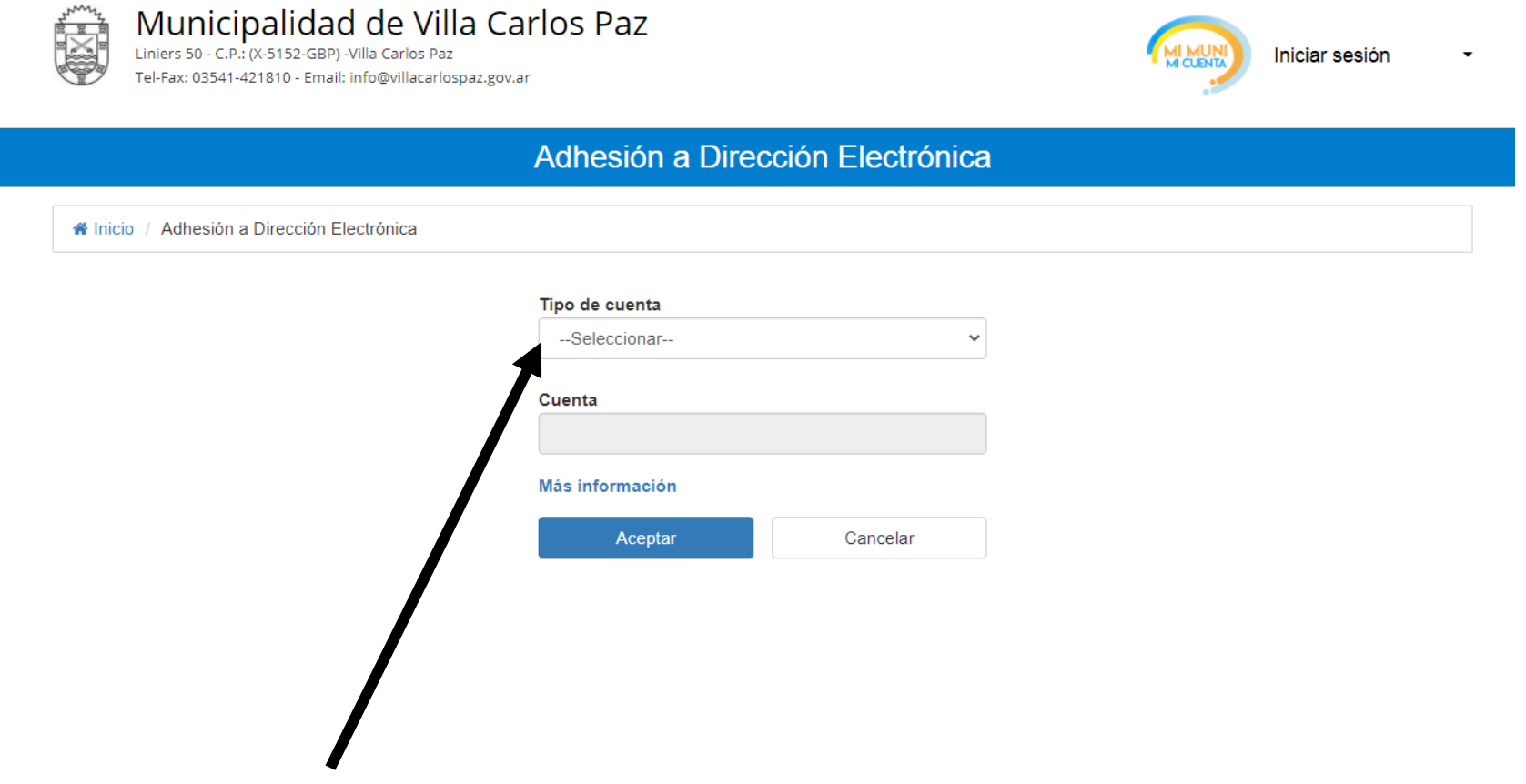

HACER CLICK EN: "Seleccionar" en el desplegable de Tipo de Cuenta. Por ejemplo, elegir Automotores

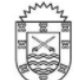

Municipalidad de Villa Carlos Paz

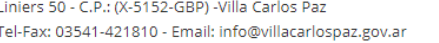

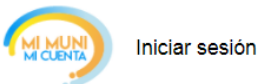

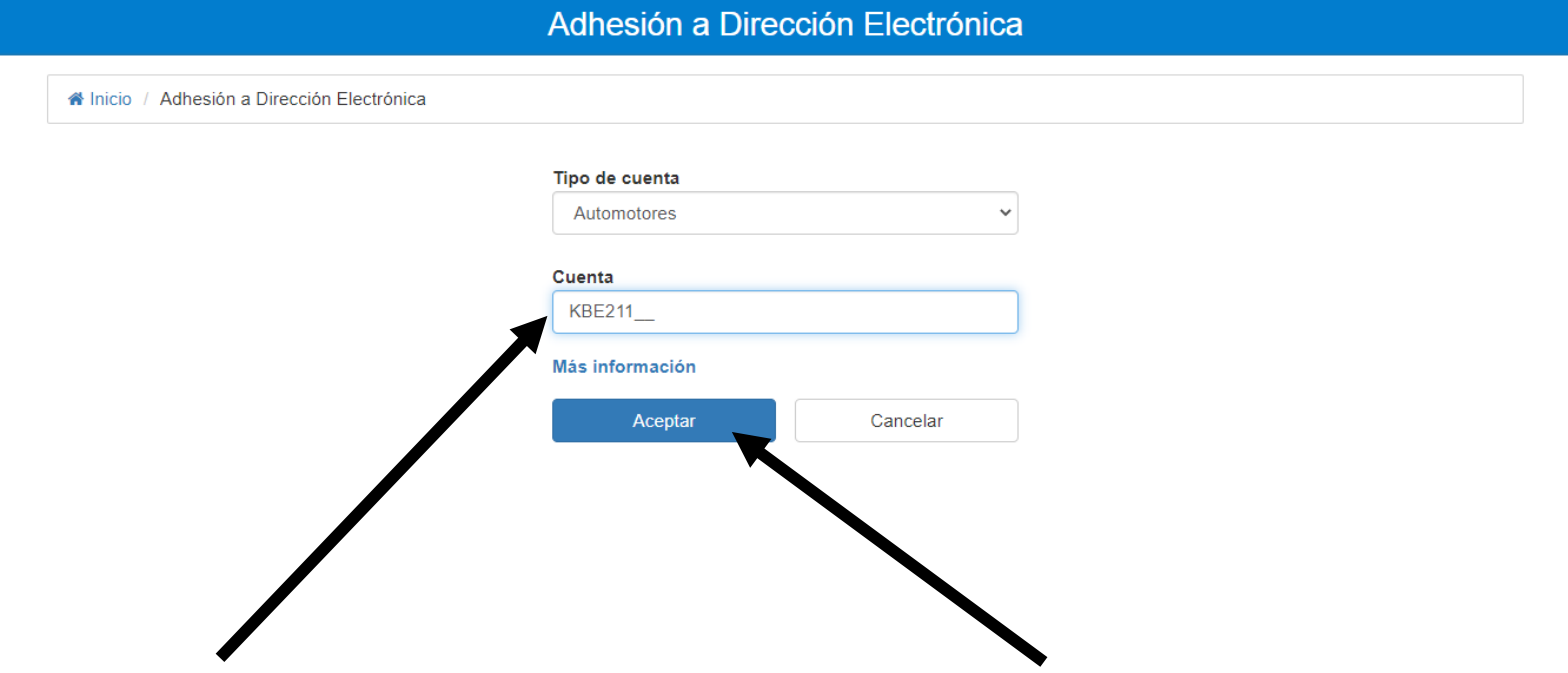

Luego Ingresar la Cuenta, en el caso de Automotores se ingresa la patente del Vehículo y click en Aceptar.

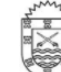

Municipalidad de Villa Carlos Paz<br>Liniers 50 - C.P.: (X-5152-GBP) -Villa Carlos Paz<br>Tel-Fax: 03541-421810 - Email: info@villacarlospaz.gov.ar

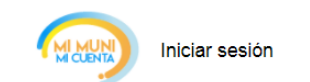

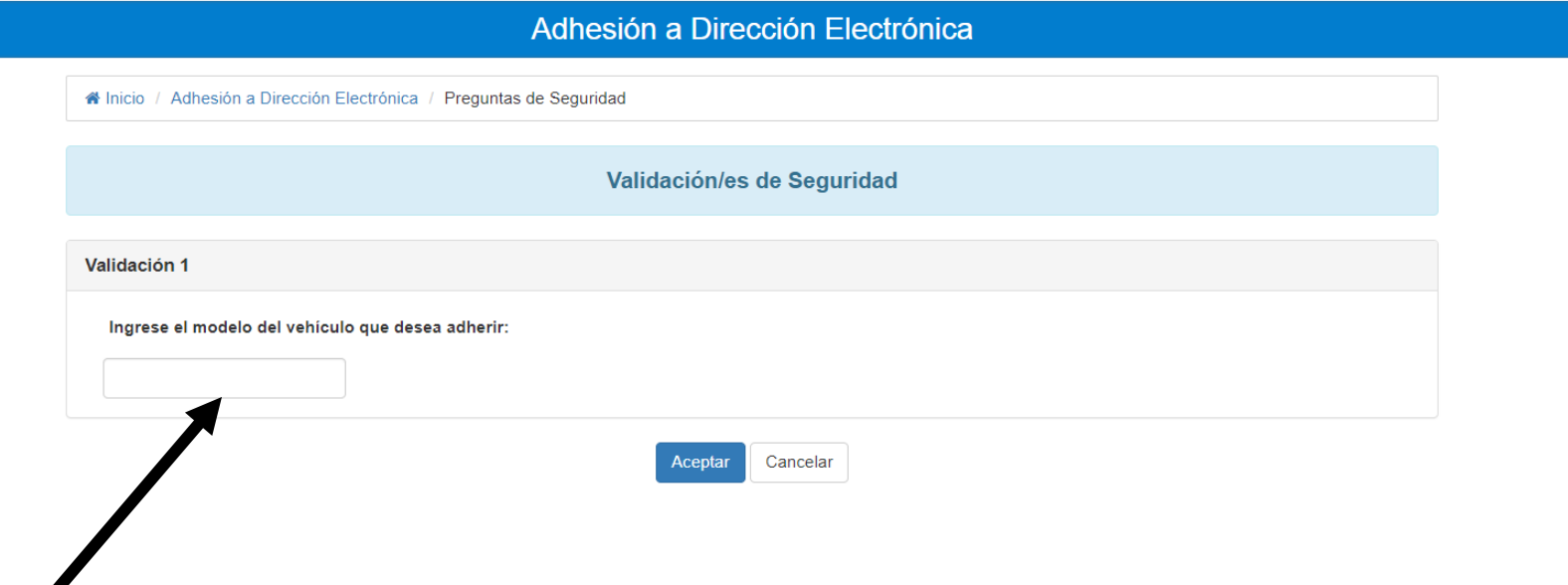

Como medida de seguridad se deberá ingresar el año de fabricación del vehículo.

En caso de Tasa por Servicio a la Propiedad deberá ingresar "**los últimos 9 dígitos de la designación catastral del inmueble que desea adherir (Sin separadores)".** 

Y en caso de Tasa por Servicio de Cementerio deberá ingresar "**los últimos 5 dígitos de la unidad catastral de la parcela que desea adherir (Sin separadores)"**.

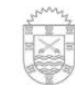

Municipalidad de Villa Carlos Paz Tel-Fax: 03541-421810 - Email: info@villacarlospaz.gov.ar

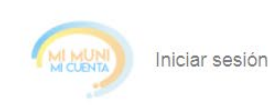

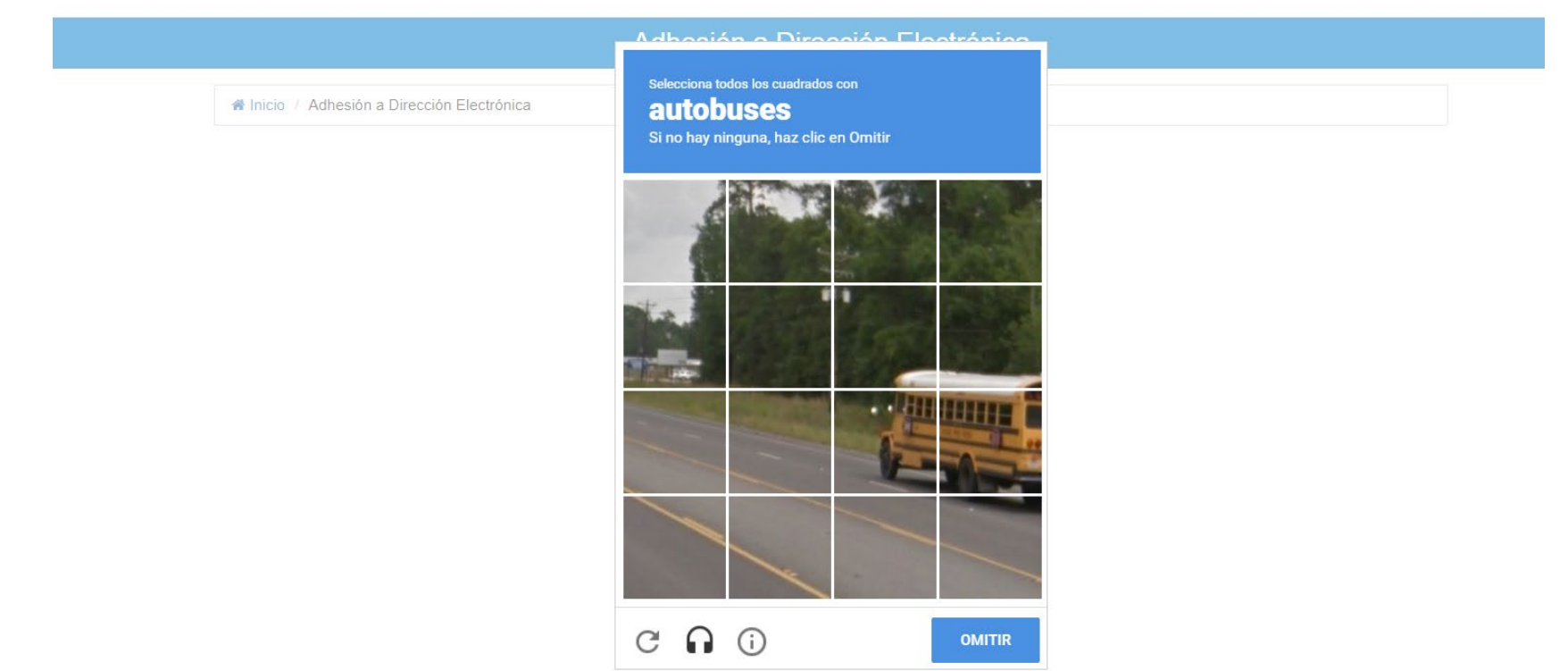

En determinadas ocasiones puede haber una pantalla extra de seguridad donde hay que resolver un desafío-respuesta (o Captcha) como puede ser la que se ve más arriba.

 $-100$ 

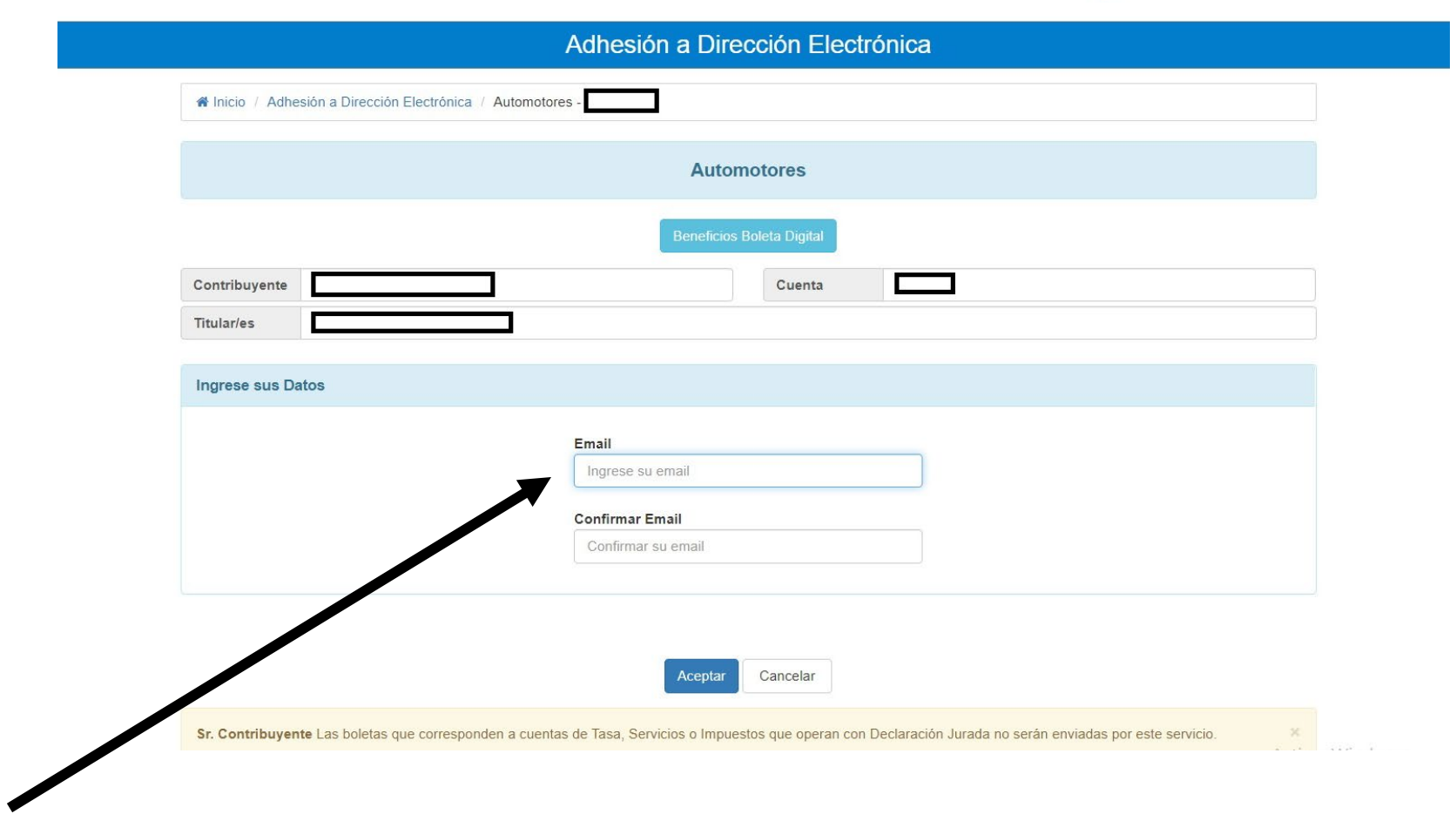

Luego se mostrarán algunos datos del Automotor y se nos solicitará que ingresemos una cuenta de correo electrónico para validar la adhesión y donde se enviarán las boletas en formato digital (PDF) en vez del formato papel.

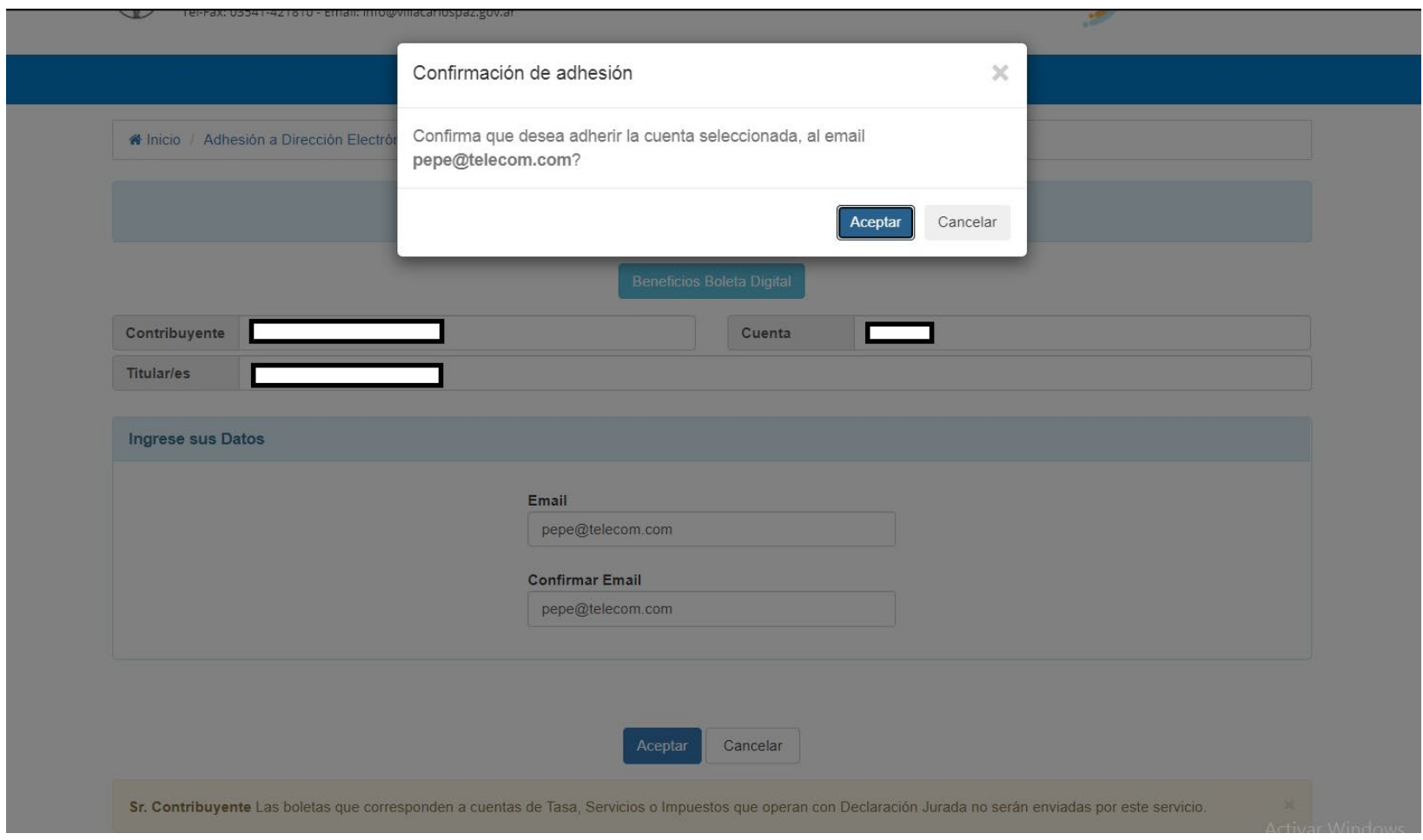

Por último, clickeamos "Aceptar" para confirmar la dirección de correo electrónico.

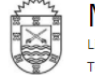

Municipalidad de Villa Carlos Paz Tel-Fax: 03541-421810 - Email: info@villacarlospaz.gov.ar

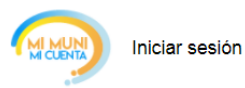

Adhesión a Dirección Electrónica

Na Inicio / Dirección Electrónica

El proceso se realizó con éxito, verifique su casilla de email para confirmar la adhesión al servicio de Dirección electrónica - Boleta digital

Listo, ya tenemos asociado nuestro Automotor en este caso al Servicio de Boleta Electrónica, de esta manera contribuimos a mejorar la ecología de nuestro Planeta Tierra al despapelizar el proceso.

**¡GRACIAS!** 

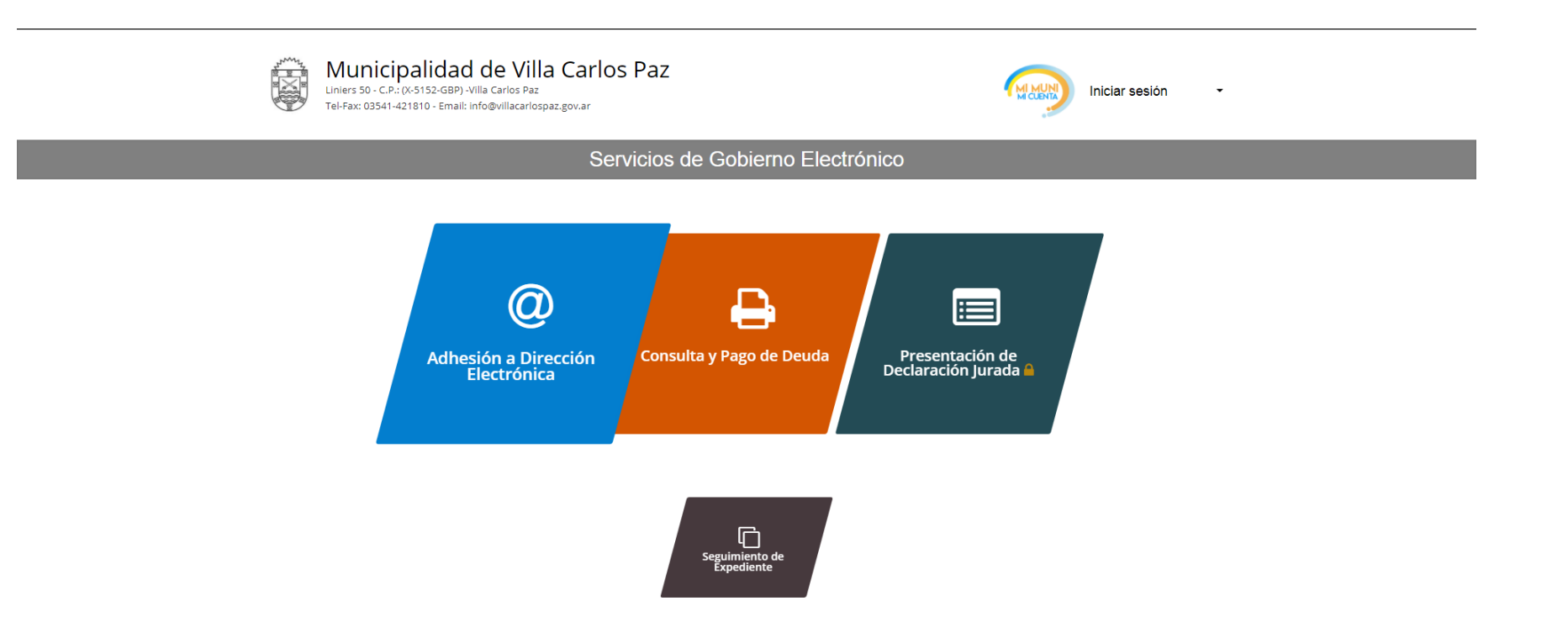

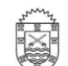

Municipalidad de Villa Carlos Paz

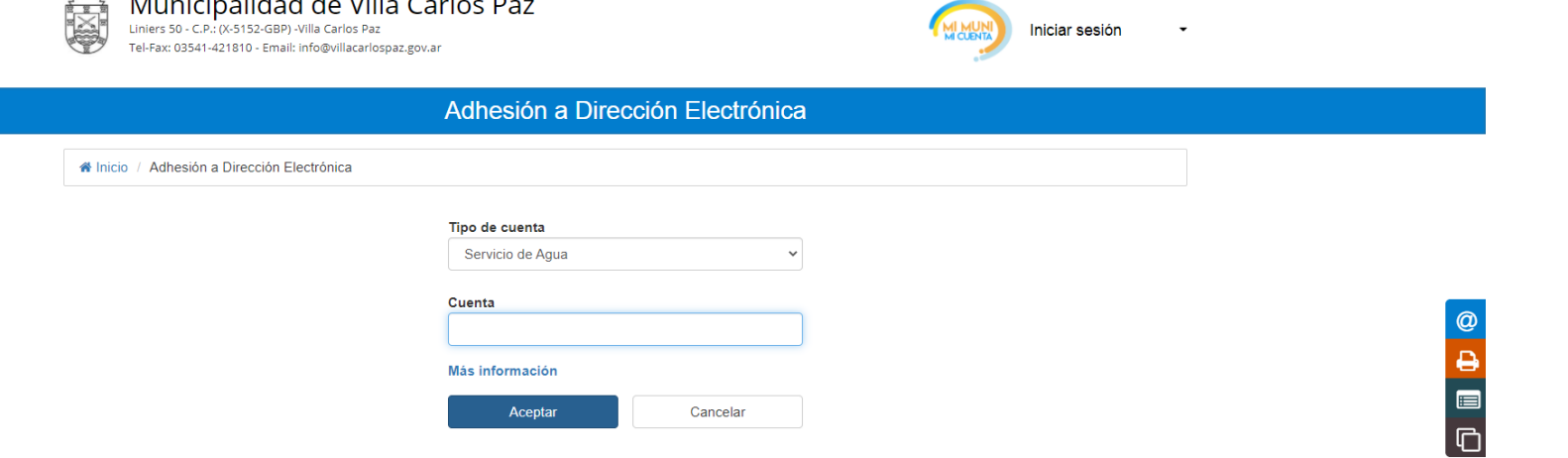

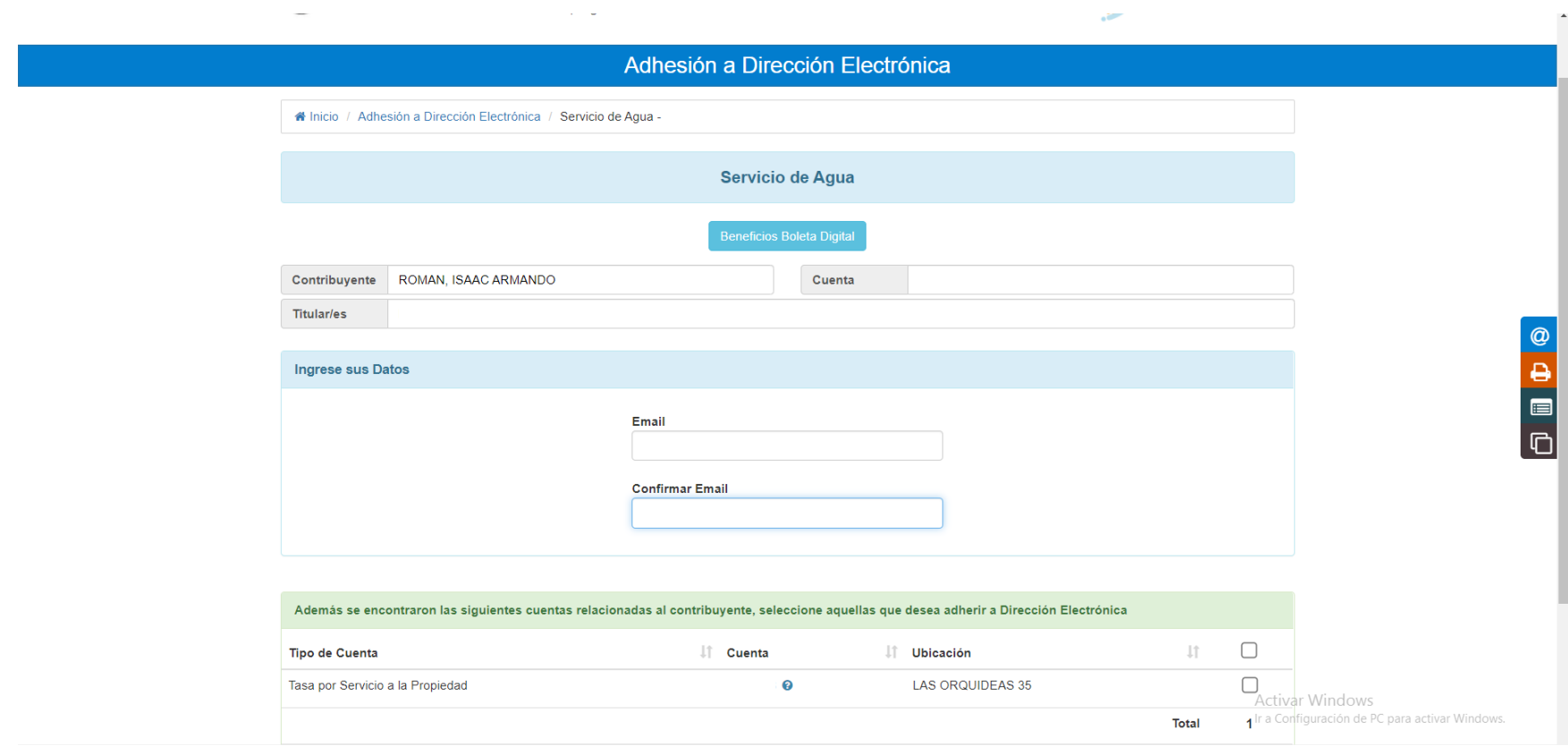

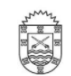

Municipalidad de Villa Carlos Paz Tel-Fax: 03541-421810 - Email: info@villacarlospaz.gov.ar

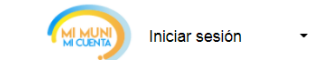

#### Adhesión a Dirección Electrónica

Na Inicio / Dirección Electrónica

La adhesión a Dirección Electrónica se completó correctamente.

Le recomendamos revisar periódicamente la casilla de correo registrada a los fines de acceder a la boleta y también la carpeta de correo no deseado / spam en el caso de que el mail no se encuentre en la bandeja de entrada de su correo electrónico. Por último recuerde que abonando su boleta en término mantiene los beneficios que el municipio determine, y que la no recepción de las boletas en su correo electrónico no lo exime del pago de las obligaciones correspondientes.

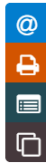